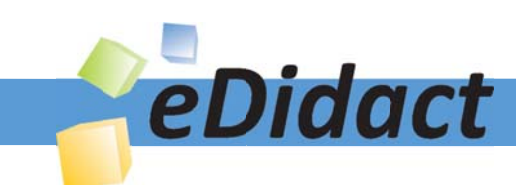

# Arbeitsmaterialien für Lehrkräfte

Kreative Ideen und Konzepte inkl. fertig ausgearbeiteter Materialien und Kopiervorlagen für einen lehrplangemäßen und innovativen Unterricht

Thema: Kunst, Ausgabe: 1

Titel: Baldgreis - Senecio von Paul Klee - Freie Nachgestaltung (11 S.)

### Produkthinweis zur »Kreativen Ideenbörse Sekundarstufe«

Dieser Beitrag ist Teil einer Print-Ausgabe aus der »Kreativen Ideenbörse Sekundarstufe« der Mediengruppe Oberfranken – Fachverlage GmbH & Co. KG\*. Den Verweis auf die jeweilige Originalquelle finden Sie in der Fußzeile des Beitrags.

Alle Beiträge dieser Ausgabe finden Sie hier.

Seit über 15 Jahren entwickeln erfahrene Pädagoginnen und Pädagogen kreative Ideen und Konzepte inkl. sofort einsetzbarer Unterrichtsverläufe und Materialien für verschiedene Reihen der Ideenbörse.

Informationen zu den Print-Ausgaben finden Sie hier.

\* Ausgaben bis zum Jahr 2015 erschienen bei OLZOG Verlag GmbH, München

### **Beitrag bestellen**

- > Klicken Sie auf die Schaltfläche Dokument bestellen am oberen Seitenrand.
- Alternativ finden Sie eine Volltextsuche unter www.eDidact.de/sekundarstufe.

### Piktogramme

In den Beiträgen werden – je nach Fachbereich und Thema – unterschiedliche Piktogramme verwendet. Eine Übersicht der verwendeten Piktogramme finden Sie hier.

### Nutzungsbedingungen

Die Arbeitsmaterialien dürfen nur persönlich für Ihre eigenen Zwecke genutzt und nicht an Dritte weitergegeben bzw. Dritten zugänglich gemacht werden. Sie sind berechtigt, für Ihren eigenen Bedarf Fotokopien in Klassensatzstärke zu ziehen bzw. Ausdrucke zu erstellen. Jede gewerbliche Weitergabe oder Veröffentlichung der Arbeitsmaterialien ist unzulässig.

Die vollständigen Nutzungsbedingungen finden Sie hier.

Haben Sie noch Fragen? Gerne hilft Ihnen unser Kundenservice weiter: Kontaktformular | @ Mail: service@eDidact.de **E** Post: Mediengruppe Oberfranken - Fachverlage GmbH & Co. KG E.-C.-Baumann-Straße 5 | 95326 Kulmbach http://www.eDidact.de | https://www.bildung.mgo-fachverlage.de

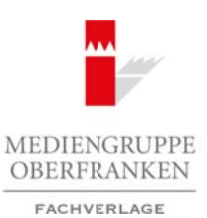

## **"Baldgreis/Senecio" von Paul Klee – Freie Nachgestaltung 3.2**

### **Vorüberlegungen**

### **Lernziele:**

- *Die Schüler lernen, Formen und Farben eines Porträt-Gemäldes aus der Kunst der Moderne zu entdecken und die Bildwirkung zu beurteilen.*
- *In einer freien Nachgestaltung setzen sie das Erkannte in einer eigenen Bildlösung um.*

### **Anmerkungen zum Thema:**

**Zum Künstler:** *Paul Klee*, 1879 in Münchenbuchsee bei Bern geboren, studierte bei Franz von Stuck in München, arbeitete zunächst hauptsächlich grafisch, beteiligte sich an der zweiten Ausstellung des Blauen Reiters und kam über theoretische Studien und eine Tunisreise zur Auseinandersetzung mit der Farbe. Von 1920 bis 1931 war er Dozent am Bauhaus, danach Professor an der Düsseldorfer Akademie. In Deutschland als "entartet" verfemt, emigrierte er in die Schweiz. Er starb 1940 in Muralto.

Klee gilt auf Grund seines umfangreichen Werkes, seiner theoretischen Bemühungen und seiner kunstpädagogischen Praxis als wichtiger Vertreter der Moderne, der die Abwendung der Kunst von ihrer Abbildfunktion entscheidend beeinflusste.

**Zum Bild:** Der "*Baldgreis"* ist 1922 entstanden und zeigt das Brustbild einer menschlichen Gestalt in Öl auf Gaze und Karton gemalt. Gesicht, Hals und Schultern liegen geometrische Figuren zugrunde, die Symmetrie ist im Bereich der Augen aufgehoben. Die Flächen sind mit hellen Braun-, Orange-, Gelb- und Ockertönen ausgemalt, ebenso der Hintergrund. Einige Konturen sind mit schwarzer Farbe betont. Obwohl konstruiert, wirkt das Gesicht durch den Farbauftrag und die asymmetrische Partie nicht starr und leblos. Der Gesichtsausdruck kann als ernst, nachdenklich oder fast teilnahmslos gedeutet werden. Spätere Porträts von Klee nehmen sowohl Gestaltungsprinzipien als auch den Ausdruck des "Baldgreis" wieder auf, so die 1933 entstandenen Bilder "Blauteufelskopf" und "Blaubetonter Kopf" oder "Grob*geschnittener Kopf"* von 1935. Durch die helle Farbpalette und die lebhaftere Pinselführung wirkt der "Baldgreis" jedoch heiterer und gelassener, als die später entstandenen Köpfe. Arbeitsmaterialien Sekundarstufe (and **Arbeitsmaterialien** Sekundarstufe **Arbeitschule**<br>
Arbeitsmann and Forbert expected the set also consider a considered and the set also consider the set also consider the set also con **Thema:**<br>
(*clee, 1879*) in Münchenbuchee bei **Herry Nohren**, studiente bei Franz von Stuck in<br>
Lielist lieliste Sludien and eine **Unigerie**n sixel and and experience antisteles (and the subscribene designed being<br>
re Doz

Die **Bildbetrachtung** anhand von Formkriterien ist von den Schülern leicht zu bewältigen, da der Bildaufbau klar ablesbar ist, die Formen aus dem Mathematikunterricht bekannt sind und vorab in spielerischer Weise bereits verwendet werden.

Begründet ist diese Herangehensweise aus der **Entstehungsgeschichte** des Werks und den **Intentionen des** Künstlers (was den Schülern gegenüber allerdings nicht erklärt werden muss): Der "Baldgreis" entstand während der Bauhauszeit Klees. Sowohl in seinem theoretischen Unterricht, als auch in seinem künstlerischen Schaffen versuchte er, in der Natur vorgefundene Formprinzipien auf die bildende Kunst zu übertragen, und zwar ebenso in Einzelelementen wie im Kompositionszusammenhang dieser Einzelteile. Das Ziel war ein der Natur abgewonnenes, damit legitimiertes und auf die Kunst übertragenes Prinzip der Ausgewogenheit. So verlieren sich in dieser Zeit die leichten, spielerischen Elemente aus seinem Werk und werden von geometrischen Strukturen und diese betonenden Farbflächen ersetzt.

In der **freien Nachgestaltung** reflektieren die Schüler die erkannten Bildelemente und Farben nochmals und setzen sie in selbst gewählter Weise ein. Die so entstehenden Unterschiede werden bei der Betrachtung der Schülerarbeiten im Vergleich mit Klees Porträtkopf deutlich.

Ideenbörse Kunst Sekundarstufe I, Heft 1, 11/2001

1

## **3.2 "Baldgreis/Senecio" von Paul Klee – Freie Nachgestaltung**

### **Vorüberlegungen**

### **Literatur zur Vorbereitung:**

*Barth, W.:* Kunstbetrachtung als Wahrnehmungsübung und Kontextunterricht, in: Lehren und Lernen, 3/1995

*Fiedler, J./Feierabend, P. (Hrsg.):* Bauhaus, Könemam, Köln 1999

*Jentzsch, K./Olbrich, J.:* Bilder über Bilder, in: Kunst + Unterricht, 106/1986

*Partsch, S.:* Paul Klee, Taschen Verlag, Köln 1993

### **Die einzelnen Unterrichtsschritte im Überblick:**

- 1. Schritt: Gestaltungsaufgabe und Auswertung
- 2. Schritt: Bildbetrachtung
- 3. Schritt: Freie Nachgestaltung und vergleichende Bildbetrachtung

### **Checkliste:**

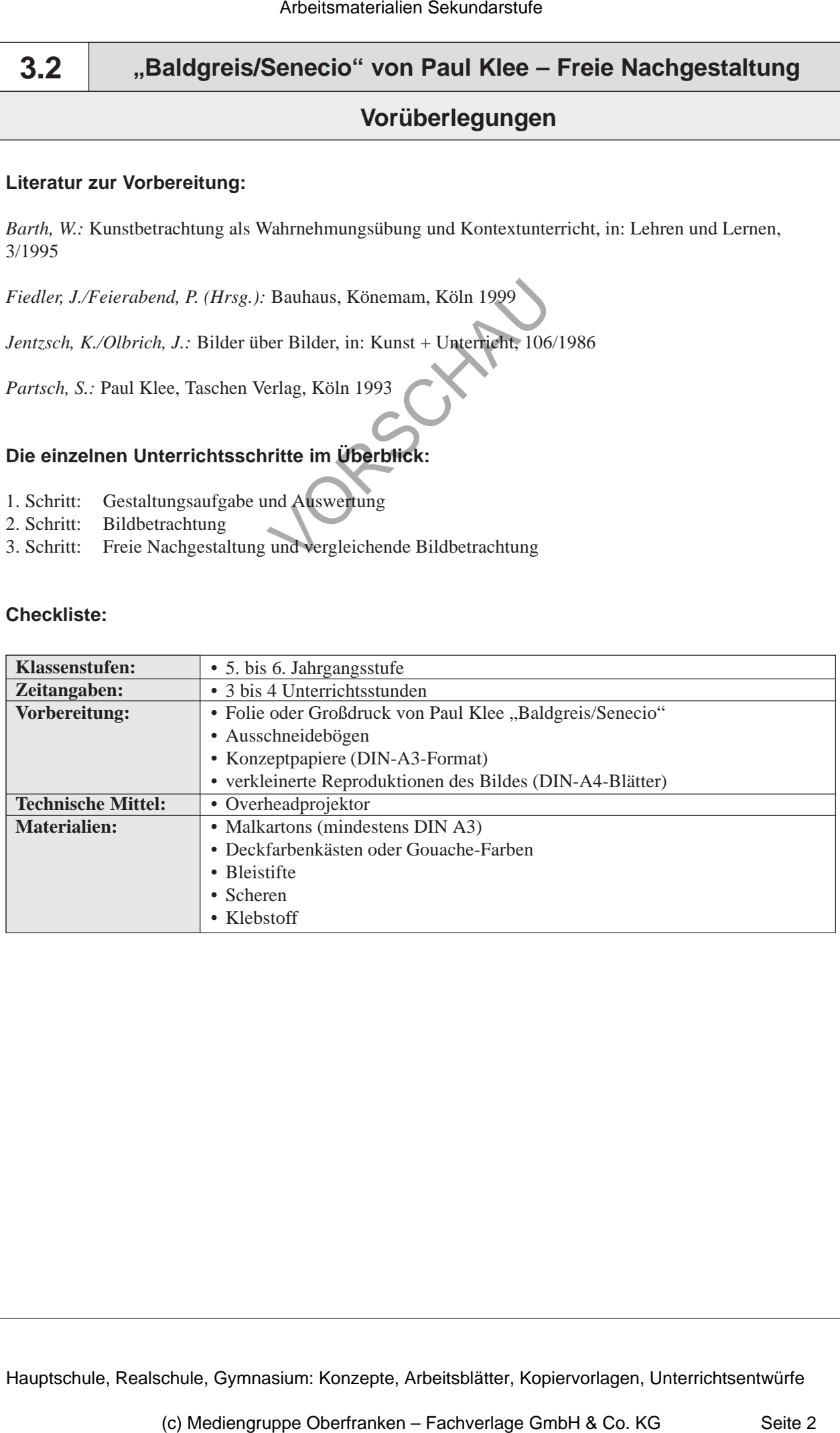

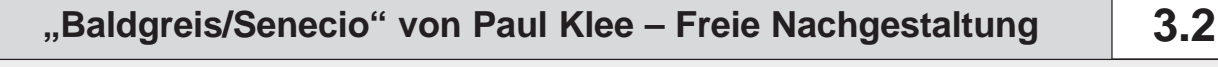

## **Unterrichtsplanung**

## **1. Schritt: Gestaltungsaufgabe und Auswertung**

- *Die Schüler gestalten mit spielerischer Kreativität aus vorgegebenen Einzelformen eine Figur.*
- *Sie diskutieren in der Partnerarbeit über mögliche Lösungen. Die Gestaltung wird von verbaler Kommunikation begleitet.*
- *Sie ziehen einen Vergleich der unterschiedlichen Ergebnisse.*

"Klee verstand Abstraktion also als Forderung, die sich an das bildnerische Vorgehen des Künstlers nicht aber an die Aussage des Bildes als solches richtete. Er verlangte eine abstrakte, das heißt, durch keine äußere Trübung verfälschte ,reine' Anwendung der bildnerischen Mittel, ihren eigenen Gesetzen entsprechend. Der Umstand, dass sich nachträglich aus den abstrakten Form- und Farbgebilden unbegrenzte Assoziationsmöglichkeiten zum Gegenständlichen ergeben, stellt die Forderung nach der ,Reinheit' der angewendeten Mittel nicht in Frage, sondern bedeutet nach Klees Ansicht geradezu ihre Rechtfertigung*.*" *(Jürgen Glaesemer – zitiert nach Partsch 1993)* Arbeitsmaterialien Sekundarstufe (Arbeitsmaterialien Sekundarstufe 1982)<br> **Christian Schrift:** Gestaltungsaufgabe und Auswertung<br>
Schrift: Gestaltungsaufgabe und Auswertung<br>
Schrift: Gestaltungsaufgabe und Auswertung<br>  $\frac$ der Permeenrolei ilder mögliche Lösungen Die Gestaltung wird von Weigheich der unterschiedlichen Ergebnücken – Franken des Schen aussichen des die Aussage des Bildes als soften "Als bildnerische Vorgehen des die Aussage de

Auf einem **Ausschneidebogen** sind die wichtigsten, von Klee in seinem Werk verwendeten *geometrischen Formen* einzeln nebeneinander gestellt. Durch das Wahrnehmen, Ausschneiden, Arrangieren und Deuten dieser Formen wird die Wahrnehmung der Schüler für die eigentliche Kunstbetrachtung vorgeprägt. Die Analyse der Formen wird gezielt vorbereitet.

Der Unterricht beginnt mit dem Austeilen der **Ausschneidebögen** (vgl. **Texte und Materialien M 1**), die mit einem *Arbeitsauftrag* versehen sind.

*Papier* zum Aufkleben der Teile wird bereitgehalten. (Werden die Ausschneidebögen auf DIN-A3-Format vergrößert, müssen entsprechend große Blätter gewählt werden.) Falls die Schüler *Klebstoff* und *Schere* nicht an ihren Arbeitsplätzen zur Verfügung haben, muss alles vorher schon vorbereitet und ausgeteilt werden, damit kein Umhergehen und Umherschauen in dieser Phase nötig bzw. ermöglicht wird.

Jeweils zwei Tischnachbarn bekommen einen Bogen und ein Blatt zum Aufkleben. Wie auf dem Bogen angegeben, sollen die Schüler zu zweit zusammenarbeiten und sich vor allem nicht nach den Arbeiten der anderen umsehen, um möglichst eigenständige Lösungen zu erreichen. Durch die *Partnerarbeit* sind die Schüler gezwungen, die Sache gemeinsam anzugehen, Absichten zu verbalisieren, Lösungen zu diskutieren und den Titel für ihr Bild miteinander zu finden. Somit wird also das, was bei der Einzelarbeit im Stillen vor sich geht, nämlich die den Gestaltungsprozess begleitenden Gedanken, hier in der **Interaktion** ausgesprochen.

Die fertig gestellten Schülerarbeiten werden aufgehängt, interessiert betrachtet und im *Unterrichtsgespräch* verglichen. Zu diesem Zeitpunkt, sollte auch schon eine Umgruppierung vor der Tafel bzw. Projektionsfläche vorgenommen werden, damit die anschließende Werkbetrachtung von Paul Klees Bild ohne Unterbrechung folgen kann.

**Ergebnis** der Auswertung sollte die Erkenntnis sein, dass es sowohl Übereinstimmungen als auch Unterschiede bei der Verwendung der geometrischen Einzelfiguren im jeweiligen, zur Verdeutlichung mit einem Titel versehenen, Bildzusammenhang gibt (*Schülerarbeiten* vgl. **Texte und Materialien M 2**).

3